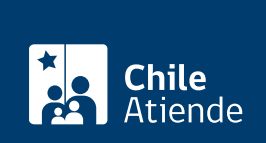

Trámite no disponible en linea

Información proporcionada por Servicio Nacional del Patrimonio Cultural

# Solicitar visitas guiadas al Archivo Nacional y Archivos Regionales

Última actualización: 26 junio, 2024

# Descripción

Participa en visitas guiadas del Archivo Nacional Histórico (ANH), Archivo Nacional de la Administración (ARNAD), Archivo Regional de Tarapacá (ART) y el Archivo Regional de la Araucanía (ARA), donde podrás conocer todo el patrimonio documental.

Para más información del horario de atención, ingresa al [sitio web del Archivo Nacional.](https://www.archivonacional.gob.cl/visitas-guiadas-al-archivo-nacional-de-chile)

Importante : la visita tiene una duración de una hora, aproximadamente.

Solicita tu visita con un mínimo de 10 días de anticipación, de forma presencial , telefónica o por el correo electrónico de la sede del Archivo Nacional que deseas visitar.

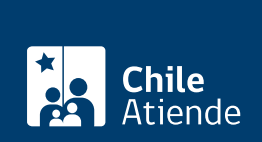

## **Detalles**

- El día de la visita debes registrarte en una lista de asistencia.
- Los grupos escolares deben asistir acompañados de un adulto por cada 10 a 15 estudiantes.
- Al final de la visita, el o la responsable del grupo deberá completar una encuesta de satisfacción de usuarios.
- Los visitantes no deben entrar a los depósitos con mochilas, comida, bebidas, celulares u otros objetos que puedan ocasionar algún daño al patrimonio documental.
- Para cancelar tu visita debes dar aviso, con 24 horas de anticipación, al:
	- [Archivo Nacional Histórico, ANH:](https://www.archivonacional.gob.cl/archivo-nacional-historico) jonathan.segovia@archivonacional.cl o llama al +56 2 2413 55 07.
	- o [Archivo Nacional de la Administración, ARNAD:](https://www.archivonacional.gob.cl/archivo-nacional-de-la-administracion-arnad) natalia.gonzalez@archivonacional.gob.cl o llama al +56 2 2997 85 96.
	- [Archivo Regional de La Araucanía, ARA:](https://www.archivonacional.gob.cl/archivo-regional-de-la-araucania-ara) archivo.araucania@archivonacional.gob.cl o llama al +56 4 5231 65 00.
	- [Archivo Regional de Tarapacá, ART](https://www.archivonacional.gob.cl/archivo-regional-de-tarapaca-art): javier.ramirez@archivonacional.gob.cl o llama al +56 5 7226 21 12.

# ¿A quién está dirigido?

- Estudiantes de enseñanza básica, media y superior.
- Investigadores, académicos y archivistas, interesados en el área de las ciencias sociales y archivos.
- Organizaciones sociales.

### ¿Qué necesito para hacer el trámite?

No es necesario ningún documento.

¿Cuál es el costo del trámite?

No tiene costo.

¿Cómo y dónde hago el trámite?

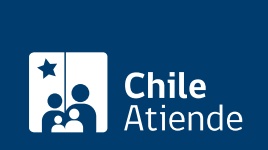

#### En oficina:

- 1. Dirígete a la sede del Archivo Nacional que deseas visitar:
	- o [Archivo Nacional Histórico \(ANH\).](https://goo.gl/maps/zVren)
	- [Archivo Nacional de la Administración \(ARNAD\).](https://goo.gl/maps/kJ7xK6kxMwT2)
	- [Archivo Regional de La Araucanía \(ARA\).](https://goo.gl/maps/JUwr2TijxUM2)
	- [Archivo Regional de Tarapacá](https://www.bing.com/maps?q=Av.+Arturo+Prat+#2120,+Planta+baja,+Iquique&FORM=HDRSC7&cp=-20.243659~-70.141448&lvl=17.2).
- 2. Explica el motivo de tu visita: acceder a las visitas guiadas.
- 3. Pide el formulario de solicitud de visitas guiadas al coordinador.
- 4. Como resultado del trámite, habrás realizado la solicitud. Podrá coordinar inmediatamente la fecha y hora.

#### Telefónico:

- 1. Llama al teléfono que corresponda:
	- o Archivo Nacional Histórico (ANH): +56 2 2997 85 03.
	- o Archivo Nacional de la Administración (ARNAD): +56 2 2997 85 65.
	- Archivo Regional de la Araucanía, ARA: +56 4 5289 67 62, +56 4 5289 67 61 , +56 4 5289 67 60 y +56 4 5289 67 66.
	- Archivo Regional de Tarapacá, ART: + 56 5 7226 21 12.
- 2. Explica el motivo de tu llamado: acceder a las visitas guiadas.
- 3. Como resultado del trámite, habrás realizado una solicitud. Podrás coordinar inmediatamente la fecha y hora.

#### Correo:

- 1. Envía un email con la solicitud, al correo electrónico que corresponda:
	- Archivo Nacional Histórico (ANH): [jonathan.segovia@archivonacional.gob.cl](mailto:jonathan.segovia@archivonacional.gob.cl).
	- Archivo Nacional de la Administración (ARNAD): [jose.fernandez@archivonacional.gob.cl](mailto:jose.fernandez@archivonacional.gob.cl).
	- Archivo Regional de La Araucanía (ARA): [archivo.araucania@archivonacional.gob.cl](mailto:archivo.araucania@archivonacional.gob.cl).
	- Archivo Regional de Tarapacá (ART): [javier.ramirez @archivonacional.gob.cl](mailto:mailito:d.	Archivo Regional de Tarapacá (ART):             javier.ramirez @archivonacional.gob.cl).
- 2. Como resultado del trámite habrá presentado tu solicitud. Recibirás un correo de respuesta para coordinar fecha y hora definitiva de la visita.